## www.i4es.it - www.jixel.eu

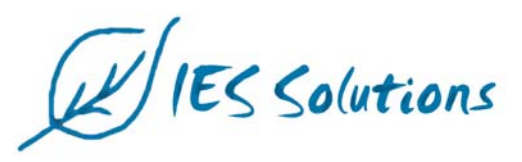

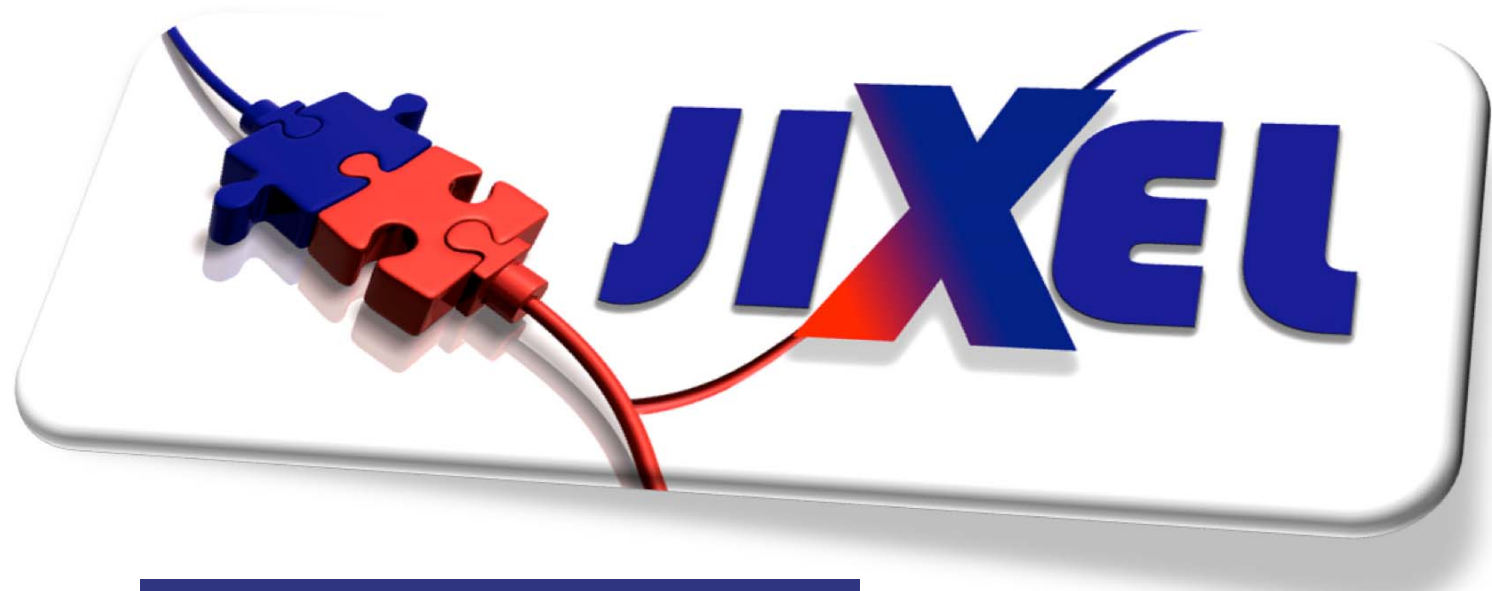

IES Solutions - www.i4es.it - www.jixel.eu

# Introduzione a JIXEL

JIXEL è una suite di applicazioni basate sul web, che consente ai servizi di emergenza (Vigili del Fuoco, Ambulanze, Polizia, Protezione Civile...) di scambiare informazioni durante le operazioni giornaliere di soccorso e nella gestione di eventi catastrofici e delle loro conseguenze.

Velocità, coordinamento ed un efficiente trasferimento di informazioni tra i Servizi di Soccorso al cittadino rappresentano le chiavi di volta per effettuare interventi efficaci e tempestivi. Avere una visione comune su ciò che accade è fondamentale per la gestione sia dei normali incidenti quotidianamente segnalati che di eventi eccezionali che richiedono un rapido coinvolgimento di più squadre di soccorso.

Le sale operative dei diversi Servizi di Emergenza sono spesso chiamate a collaborare nella gestione di interventi. Gli operatori appartenenti a Servizi con specializzazioni diverse (es. Vigili del Fuoco a Ambulanze) e/o con competenza su aree geografiche diverse necessitano di condividere sia un insieme di dati sul quale operare congiuntamente che una vista comune della stessa area geografica.

JIXEL implementa una nuova metodologia che consente alle diverse sale operative di condividere dati in formato elettronico. Questi dati contengono la posizione geografica dell'incidente, il tipo, il livello di urgenza, la gravità e un quadro preliminare delle risorse necessarie per intervenire efficacemente sull'incidente segnalato. Nello scambio di messaggi possono essere inclusi allegati (es. fotografie). Il risultato è una mappa condivisa delle informazioni, in grado di facilitare la collaborazione tra enti. JIXEL è un servizio web 2.0 che può essere raggiunto dal sito www.jixel.eu o può essere installato in ogni Sala Operativa.

#### **Il Protocollo CAP**

**JIXEL usa il Common Alerting Protocol** (CAP) per scambiare messaggi tra le sale operative dei Centri di Emergenza

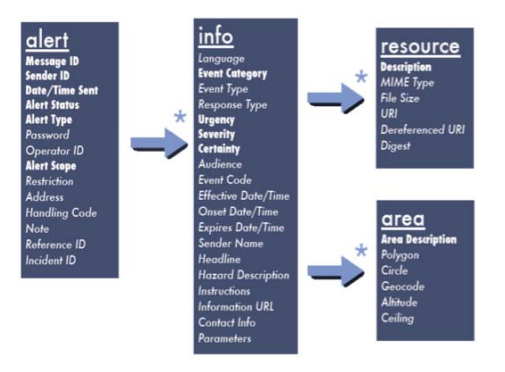

## Cosa è il CAP

CAP è il formato dati XML standard che JIXEL usa per gestire informazioni e dati rilevanti riguardo un incidente: http://tinyurl.com/CAPProtocol

Esso contiene un blocco "alert" con informazioni generiche sull'incidente, blocchi<br>"info" multipli con informazioni dettagliate<br>multipli per sull'incidente multipli per caratteristiche geografiche

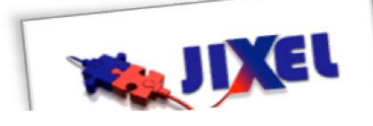

## **JIXEL in pillole**

#### Cosa è un jixel

Un jixel (o elemento jigsaw) è un visualizzate su una mappa collaborativa proprio come un puzzle è composto dall'unione di più singoli pezzi.

### **ATOM Feeds JIXEL**

JIXEL rende disponibili ATOM feed sicuri, criptati e personalizzati ad ogni organizzazione partner. Questi feed rappresentano il meccanismo utilizzato per lo scambio di dati. Per maggiori informazioni sull' ATOM feed visitate: http://www.atomenabled.org/

## **CAP come Struttura Dati**

Emergenza classificano gli incidenti. Per questo è stata realizzata una mappa di corrispondenza tra i vari codici esistenti e i adatto in questo contesto e, in aggiunta, JIXEL fa uso del dizionario dati TSO.

### TSO come Dizionario dei Dati

TSO è un Dizionario di termini che descrive i diversi possibili tipi di incidente in lingue differenti. Per maggiori informazioni visitate:

http://www.tacticalsituationobject.org

## JIXEL è conforme allo standard Italiano del Ministero dell'Interno

JIXEL è conforme allo standard nazionale italiano di interoperabilità adottato dal Dipartimento dei Vigili del Fuoco Nazionale Italiano (Ministero degli Interni) con il Decreto del 17 giugno 2008.

# Come funziona JIXEL

## I Componenti JIXEL

JIXEL è costituito da tre distinti componenti: il CAPGenerator, il CAPRouter e il CAPViewer.

- Il CAPGenerator di JIXEL è una interfaccia Web che consente agli utenti di creare e condividere le informazioni su un incidente. Attraverso il suo utilizzo è possibile assegnare le coordinate geografiche (lat/lon) ad un messaggio CAP (da ora in avanti un jixel) e aggiungere molte altre informazioni (es. risorse, allegati). Una volta creato, il jixel è pronto per essere gestito dal CAPRouter.
- Il CAPRouter di JIXEL è un servizio Web che distribuisce i jixels alle organizzazioni partner a cui sono destinati. Gli utenti possono configurare i destinatari per ogni specifica tipologia di *jixel* ed in base a ciò il CAPRouter è in grado di creare un jixel feed sicuro e criptato per ognuno di essi. I jixel feed possono essere mostrati in modalità testuale con l'utilizzo di un normale browser web oppure su mappa tramite l'ultimo componente JIXEL: il CAPViewer.
- Il CAPViewer di JIXEL visualizza, filtra e raggruppa su un'interfaccia geografica i jixel distribuiti dal CAPRouter. In maniera analoga al CapGenerator esso utilizza Google Maps per mostrare le informazioni dell'incidente sulla mappa.

Tutti i componenti JIXEL sono accessibili attraverso un'interfaccia web sicura utilizzando browsers standard.

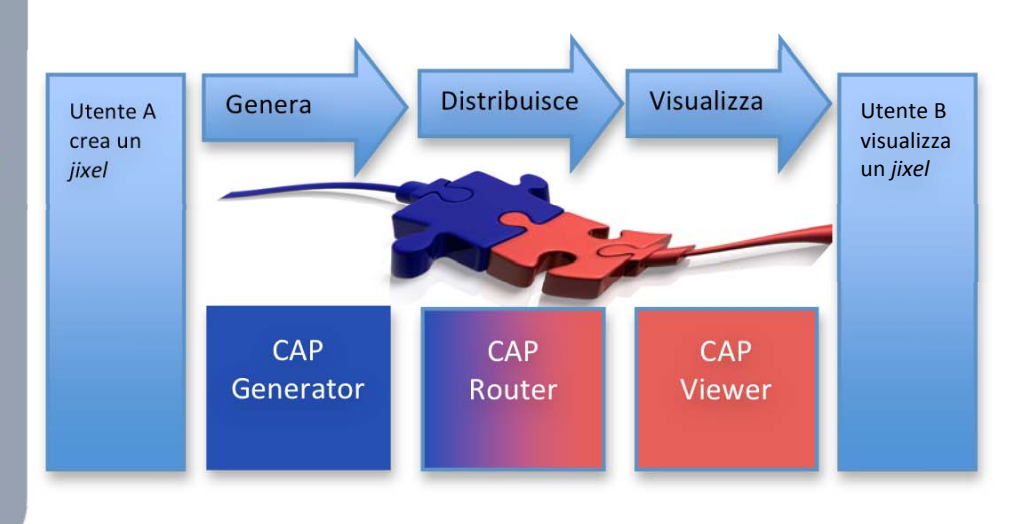

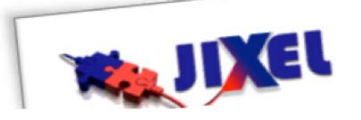

## JIXEL per il terremoto de L'Aquila: REVENGE

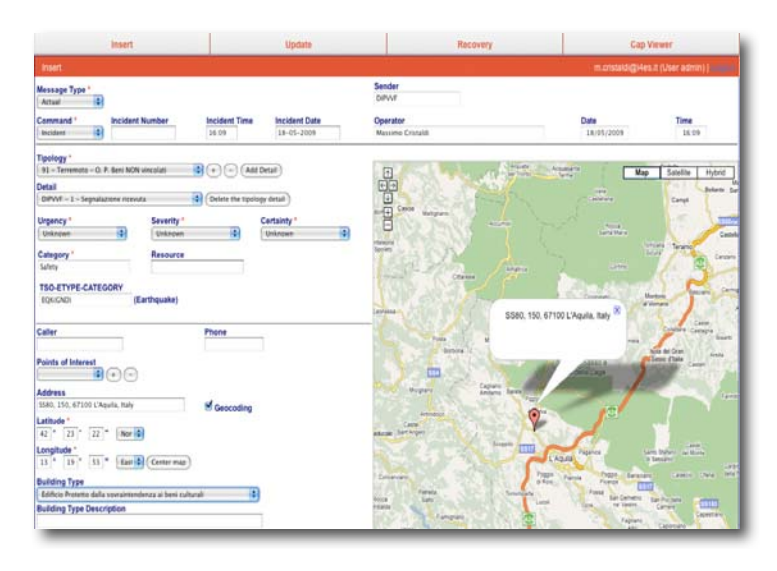

#### CAPGenerator JIXEL -Come è stato utilizzato durante il terremoto de L'Aquila

JIXEL è stato utilizzato recentemente per lo scambio di informazioni tra le squadre di Ricerca e Soccorso (Search and Rescue - SAR) in Abruzzo (Italia). Il 6 Aprile 2009 un forte terremoto ha ucciso 299 persone e danneggiato (o distrutto) migliaia di case ed edifici. Immediatamente dopo il disastro le squadre SAR hanno iniziato i soccorsi, sotto il coordinamento dalla Protezione Civile Italiana. Sono state coinvolte squadre SAR del Corpo Nazionale dei Vigili del Fuoco (CNVVF), con 2300 vigili e 116 squadre operanti su una vasta area ed organizzate in una direzione centrale di comando e controllo (DICOMAC) e 7 campi base.

Utilizzando la tecnologia JIXEL, CNVVF e IES Solutions hanno realizzato un meccanismo veloce e affidabile per registrare le attività svolte. Sono stati infatti geolocalizzati un gran numero di interventi fin dai primi giorni dopo il terremoto.

Questa particolare installazione di JIXEL è stata denominata REVENGE (Rete Virtuale tra Enti per la Gestione delle Emergenze). Le descrizioni degli interventi (comprendenti la tipologia, locazione, breve descrizione, urgenza, gravità e informazioni rilevanti per le squadre SAR) sono state inserite tramite l'interfaccia CapGenerator di JIXEL.

## CAPGenerator JIXEL - Il suo utilizzo nel dopo terremoto de L'Aquila

Appena terminate le attività SAR urgenti, le squadre di soccorso si sono concentrate sulla verifica delle condizioni delle abitazioni e degli edifici. L'obiettivo immediato è stato quello di permettere ai cittadini di rientrare nelle abitazioni senza correre rischi ed identificare ogni attività urgente di risanamento al fine di ridurre i rischi e proteggere le costruzioni storiche durante le scosse di assestamento. Ancora una volta le squadre di CNVVF hanno giocato un ruolo fondamentale, assieme agli ingegneri ed ai tecnici esperti provenienti da vari Enti.

Una significativa cooperazione è stata concordata con il Ministero per i Beni e le Attività Culturali (MIBAC) per il monitoraggio e la valutazione delle condizioni delle costruzioni storiche (come chiese o castelli medioevali).

JIXEL ha offerto una soluzione flessibile ed efficace alla sfida di permettere a diversi team (caratterizzati da differenti priorità e procedure tecniche) di cooperare e condividere velocemente una vista geografica degli edifici da monitorare e dei risultati ottenuti nel corso delle attività via via svolte.

Sono state geolocalizzate centinaia di costruzioni storiche, assegnate  $e$ monitorate azioni permettendo anche la generazione di report statistici.

La descrizione degli edifici (comprendente tipologia, locazione, breve descrizione, condizioni attuali ed informazioni rilevanti per le squadre come ad esempio immagini) sono state inserite nel sistema tramite l'interfaccia CapGenerator di JIXEL.

Tutte le informazioni create sono accessibili dagli utenti autorizzati e possono essere visualizzate sull'interfaccia geografica del CapViewer.

# **IL CAPViewer JIXEL**

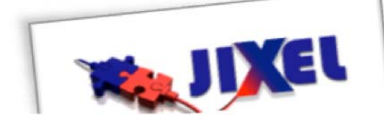

#### <u> Caption</u> | m.cristaldi@iessolutions.eu - <u>Logout</u> CAP Viewer **Filter incidents by:** jixels: 13 Organization: All Multiple choose Date: Multiple choose Category: -> Advanced Search Search Address Q Comando Provinciale Vigili del Fuoco di Venezia<br>Call n. 502 10/04/2009 19:05 issí. 內 Map Satellite Hybrid Terrain ব⊠⊡ **UPDATE**  $\sqrt{2}$ Laguna<br>Veneta orionaria<br>Incendio normale (generico)<br>Incendio Canna Fumaria<br>Ponte della Libertà, 30135 Venezia VE, Italia  $\boxplus$ SR<sub>11</sub> Giuliano  $0006$ b, Fono  $Q \theta$ Murano **Pubblica** Muran Sant'E Comando Provinciale Vigili del Fuoco di Venezia<br><u>Incident n. 495 09/04/2009 17:25</u> E San Mich Sestiere **UPDATE** Venezia Incendio normale (generico) incendio autovett nncendio autovettura<br>Ponte della Libertà, 30135 Venezia VE, Italia Venezia  $\sim$  0 Venezia **Pubblica** Lido di Q Comando Provinciale Vigili del Fuoco di Venezia<br>Incident n. 444 03/04/2009 09:42 **HPDATE** Conggle | 1 mi Incendio dovuto a scoppio Map data @2009 Tele Atlas -Ponte della Libertà, 30135 Venezia VE, Italia Call - Comando Provinciale Vigili del Fuoco di Venezia - CAP 502 - 10/04/2009 19:05 oggetto Call 1234 10-04-2009 11:52 Incident  $Q \theta$ Caller ri Phone t Operator Marcello Marzoli **Pubblica** Tipology Incendio normale (generico)

## **JIXEL CAPViewer**

Con una combinazione di viste sulla mappa e presentazioni testuali sia sintetiche che dettagliate, CAPViewer fornisce agli utenti una overview dell'evoluzione della situazione nell'area selezionata, come anche l'accesso ad informazioni dettagliate per ulteriori pianificazioni. Gli utenti possono filtrare informazioni in base a diversi criteri, ricercare una località ed essere aggiornati in tempo reale sui messaggi provenienti da altre squadre SAR. In questo modo, possono essere velocemente trovate ed usate informazioni vitali.

#### Per maggiori informazioni contattate:

**IES Solutions Srl** Via Monte Senario 98 00141 - ROMA (ITALY) Ing. Uberto Delprato - 0039-348-3432153 o Dr. Massimo Cristaldi - 0039-095-211640

Potete richiedere un trial di JIXEL contattandoci sul sito www.i4es.it o www.jixel.eu

## **Tecnologie utilizzate**

JIXEL è basato su:

- Linux Server (Debian/Ubuntu)
- **MySQL Databases**
- Cake PHP
- 
- **Tomcat Web Server**
- Java 1.6
- **Google Maps**
- **CAP Protocol**
- 
- **ATOM Geo feed**